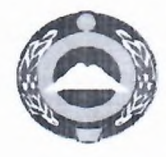

ДОШКОЛЬНОЕ ОБАЗОВАТЕЛЬНОЕ УЧРЕЖДЕНИЕ «РАДУГА» ПРИ МУНИЦИПАЛЬНОМ КАЗЁННОМ ОБЩЕОБРАЗОВАТЕЛЬНОМ УЧРЕЖДЕНИИ «СРЕДНЯЯ ОБЩЕОБРАЗОВАТЕЛЬНАЯ ШКОЛА А. ХУРЗУК ИМЕНИ ОСМАНА КАСАЕВА» ИНН 0905007700/090501001 ОГРН 1020900774839 Юридический адрес: 369234, РФ, КЧР, Карачаевский район, аул Хурзук ул. Джатдая Барамукова, 58 Адрес электронной почты: Xurzuk 58@ mail.ru Официальный сайт:https://school-hurzuk.kchr.eduru.ru/raduga

## **ПРИКАЗ**

от 28.11.2022г.

No 23

О назначении наставников и формирование наставнических пар в ДОУ «Радуга» при МКОУ «СОШ а.Хурзук имени Османа Касаева»

В соответствии с планом работы с педагогическими кадрами в МКОУ «СОШ а.Хурзук имени Османа Касаева» на 2022-2023 учебный год, с целью профессионального становления молодых специалистов, повышения уровня их методической, научно-теоритической, психолого-педагогической компетентности, на основании Приказа УОФКСМП АКМР №144/1 от 14.09.2022г. «ОБ организации работы по внедрению муниципальной многофункциональной системы (целевой модели) наставничества педагогических работников в образовательные организации Карачаевского муниципального района» и в соответствии с Приказом №23 от 28.11.2022г. «Об организации работы по внедрению системы наставничества в ДОУ «Радуга» при МКОУ «СОШ а. Хурзук имени Османа Касаева»

## ПРИКАЗЫВАЮ:

1. Сформировать, на основе проведенного отбора и методической работы, следующую наставническую пару:

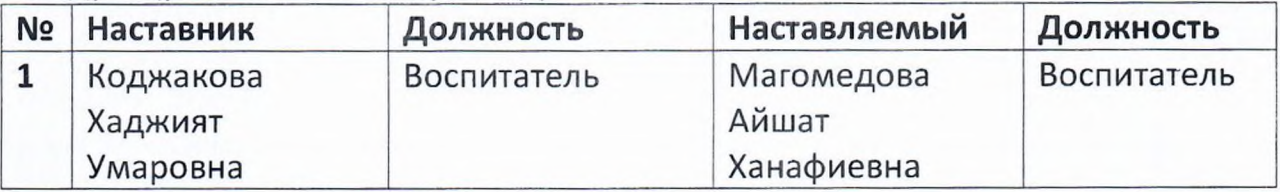

2. Куратору наставнических пар заместителю директора по ДОУ «Радуга»

при МКОУ «СОШ а. Хурзук имени Османа Касаева»

2.1. Поддерживать наставническую пару в разработке собственной дорожной карты, коррекции и отслеживание результатов.

2.2. Отслеживать реализацию плана дорожной карты.

2.3. Отчитываться координатору о реализации цикла наставнической работы.

3. Контроль за исполнением приказа оставляю за собой.

Директор школы de Ф.П.Карабашева Боташева А.А. С приказом ознакомлена: